# CS 221

#### Tuesday 8 November 2011

# Agenda

- 1. Announcements
- 2. Review: Solving Equations (Text 6.1-6.3)
- 3. Root-finding with Excel ("Goal Seek", Text 6.5)
- 4. Example Root-finding Problems
- 5. The Fixed-point root-finding method
- 6. Error estimation in numerical methods
- 7. Review: Matrix Mathematics (Text Ch. 7)
- 8. Matrix Operations in MATLAB & Excel (Ch. 7)

## 1. Announcements

- •• Problem Set 4 out tonight, due Wed 16 Nov – Root-finding problems
- •• Next Quiz: in Class, two weeks from today: Tuesday, 22 November

# 2. Review: Solving Equations

- •• Step one: get the equation into the form:  $f(x) = 0$
- •• Step two: determine what is the form of  $f(x)$
- •• Step three: solve accordingly
	- Linear: use algebra
	- Nonlinear polynomial
		- MATLAB: use roots() preferred: gives all roots
		- Excel: use "Goal Seek"
	- Nonlinear general
		- MATLAB: use fzero()
		- Excel: use "Goal Seek"

# Determine the Form of  $f(x)$

- •• Does  $f(x)$  contain powers of x higher than 1, or transcendental functions like cos, sin, exp, log, etc.?
	- no: linear
	- yes: see below
- •• Does  $f(x)$  contain noninteger powers of  $x$ , or transcendentals?
	- no: nonlinear/polynomial
	- yes: nonlinear/general

#### 3 Root-Finding with Excel (Text Section 6.5)

- Simple tool: "Goal Seek" capability
- Tells Excel to vary the value of a cell containing the independent variable until value of the cell containing the function (dependent variable) is equal to a given value
- Steps:
	- 1. Identify one cell to hold the value of the independent variable (call it x)
	- 2. Fill in another cell with the formula for  $f(x)$
	- 3. Put an initial estimate of the root in the first cell
	- 4. Select the "goal seek" function and set the target value to 0.

#### Goal Seek Example

 $y = 3x^3 - 15x^2 - 20x + 50$ 

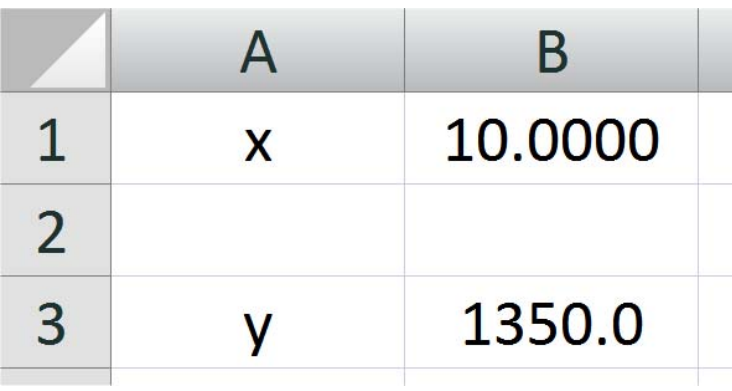

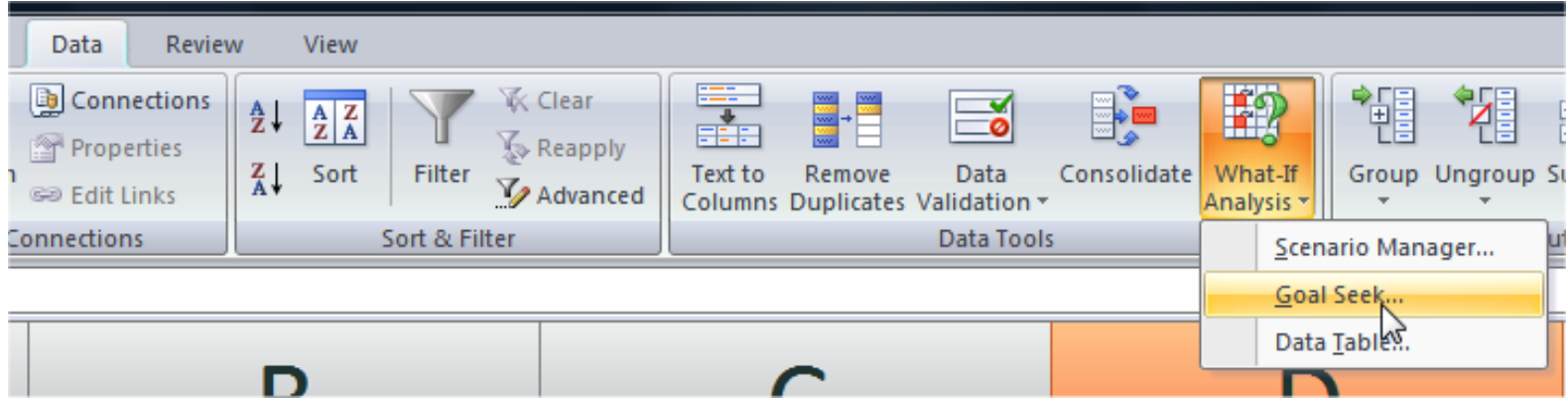

**Engineering Computation: An Introduction** Using MATLAB and Excel

### Goal Seek Example

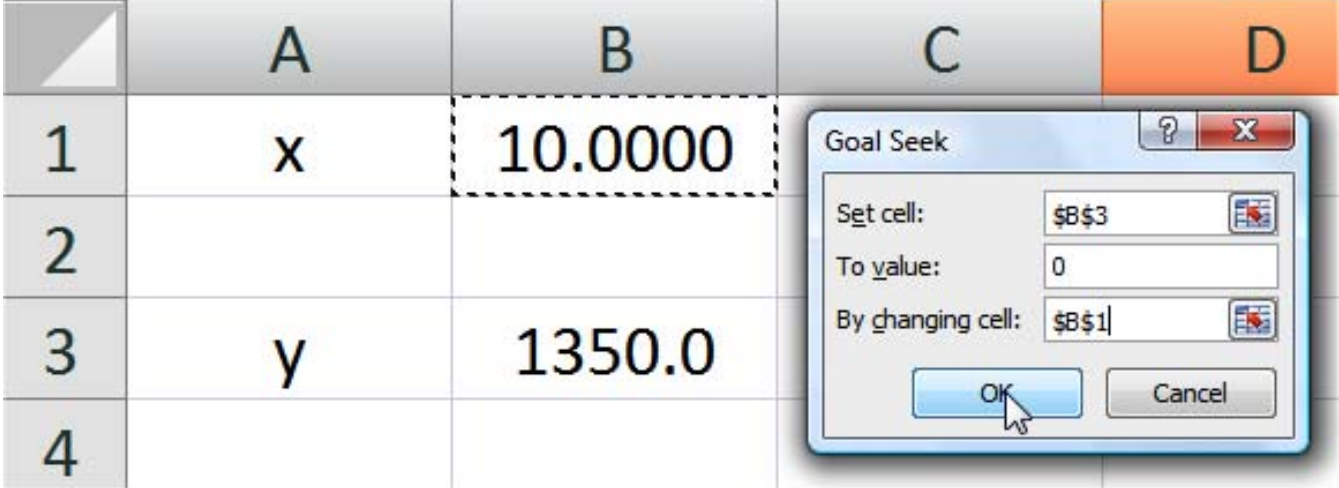

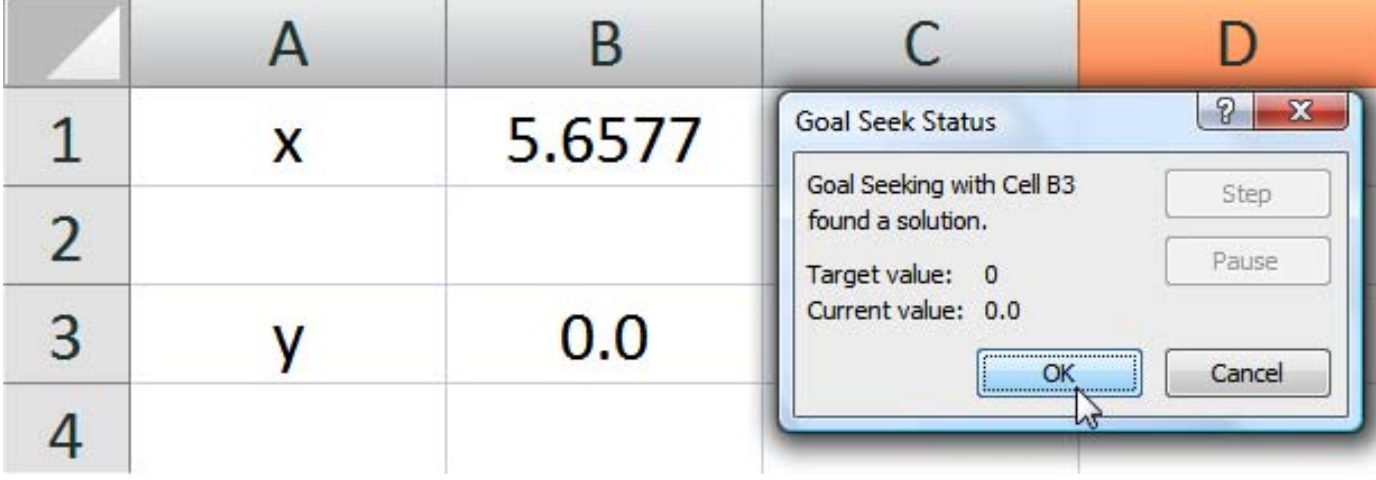

**Engineering Computation: An Introduction** Using MATLAB and Excel

#### Use the MATLAB "roots()" function to solve polynomials.

- •• Because  $f(x)$  is a polynomial in this example, is easily solved in this way
- Create a vector for the coefficients of the polynomial:  $c = [3, -15, -20, 50]$ ;
- •• Pass it to roots(): roots(c)
- •• Result is a column vector containing all roots of the polynomial  $-$  real and complex

## 4. Example Problems

Thermistors are resistors (electrical components) whose resistance varies with temperature, according to the Steinhart-Hart equation:

 $1/(\text{T} + 273.15) = C_1 + C_2 \ln(R) + C_3 \ln^3(R)$ 

What resistance (in ohms) corresponds to a temperature of 15° C, if  $C_1 = 1.1E$ -3,  $C_2 = 2.3E$ -4, and  $\rm C_3\texttt{=}8.2\texttt{E-}8?$ 

#### Get the Equation into the Right Form

We are solving for R, so we want  $f(R) = 0$ :

1/(T + 273.15) = 1.1E-3 + 2.3E-4\*log(R) + 8.2E-8\*log(R)^3

 $1.1$ E-3 + 2.3E-4\*log(R) + 8.2E-8\*log(R)^3 – (1/(T+273.15)) = 0

Use plotting tools (fplot) to determine the neighborhood of the root.

# Example

• You are designing a water tank for a village in Africa. The tank is spherical, with a radius R meters. The volume of water it holds if filled to height h is given by:

 $V = \pi h^2(3R-h)/3$ 

• To what height must the tank be filled to hold 30  $m<sup>3</sup>$  of water?

## Another Example Problem

•• Consider a steam pipe of length L=25m and diameter  $d=0.1m$ . The pipe loses heat to the ambient air and surrounding surfaces by convection and radiation.

 $\mathsf{I}_{\mathsf{sur}}$ 

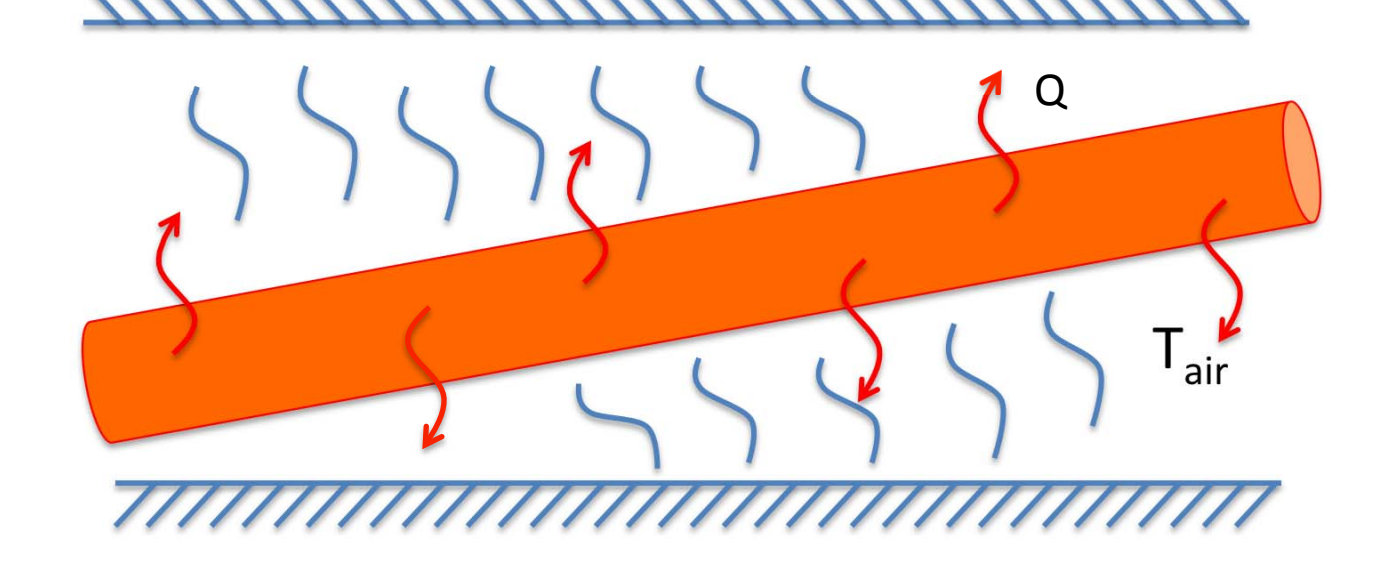

## Another Example Problem

•• The relationship between the surface temperature of the pipe, T<sub>s</sub>, and the total flow of heat per unit time, Q, is:

$$
Q = \pi dL[h(T_S - T_{air}) + \varepsilon \sigma_{SB}(T_S^4 - T_{sur}^4)]
$$

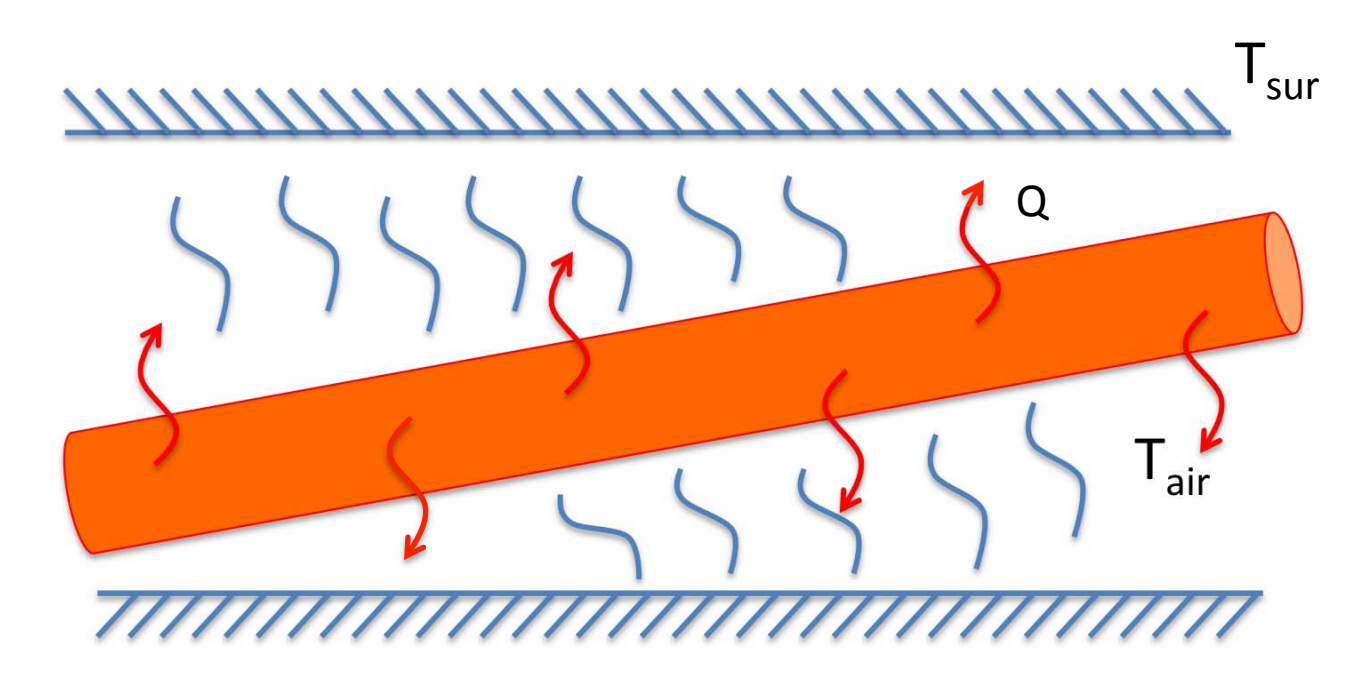

## Another Example Problem

- Where:
	- $h = 10 W/m^{2}/K$
	- $-\varepsilon = 0.8$
	- $-\sigma_{SB}$  = 5.67 x 10<sup>-8</sup> = Stefan-Bolzmann Constant

$$
-T_{\text{air}} = T_{\text{sur}} = 298K
$$

•If  $Q = 18405$  W, what is the surface temperature  $(T_S)$  of the pipe?  $\pi$ dL[h(T<sub>S</sub> — T<sub>air</sub>) +  $\varepsilon\sigma_{\text{SB}}(T_S^4-T_{\text{sur}}^4)]$  — Q = 0

### 5. The Fixed-Point Method of Finding Roots (note: not in your text )

- A value x is a  $fixed$ -point of function  $g(x)$  iff  $g(x) = x$
- •• Two basic concepts:
	- 1. Rewriting an equation  $f(x) = 0$  into fixed-point form:  $q(x) = x$
	- 2. Iterative method of finding a fixed point:

$$
x_{i+1} = g(x_i)
$$
\nActually, we will use  $|x_i - x_{i+1}| > \varepsilon$ 

\nend

## Rewriting Equations

- •• We need to rewrite so that  $f(x) = 0$  if  $g(x) = x$
- • $\cdot$  If f(x) contains an x term, rearrange to get it on one side:

Example:  $x^2 - 2x - 3 = 0$ becomes  $(x^2 - 3)/2 = x$ 

• Or, you can always just add x to both sides:  $f(x) = 0$  if  $f(x) + x = x$ , so take  $g(x) = f(x) + x$ 

• Example: 
$$
x^2 - 2x - 3 = 0
$$
  
 $x^2 - 2x - 3 + x = x$   
 $x^2 - x - 3 = x$ 

## Rewriting Equations

Do I hear you saying "Wait a minute..." In that example,  $f(x) = x^2 - 2x - 3 = 0$ , the two methods yield two different  $g(x)'s!$  $g(x) = (x^2 - 3)/2$ and  $g(x) = x^2 - x - 3$ What gives??!!

## Answer: Both g(x)'s work

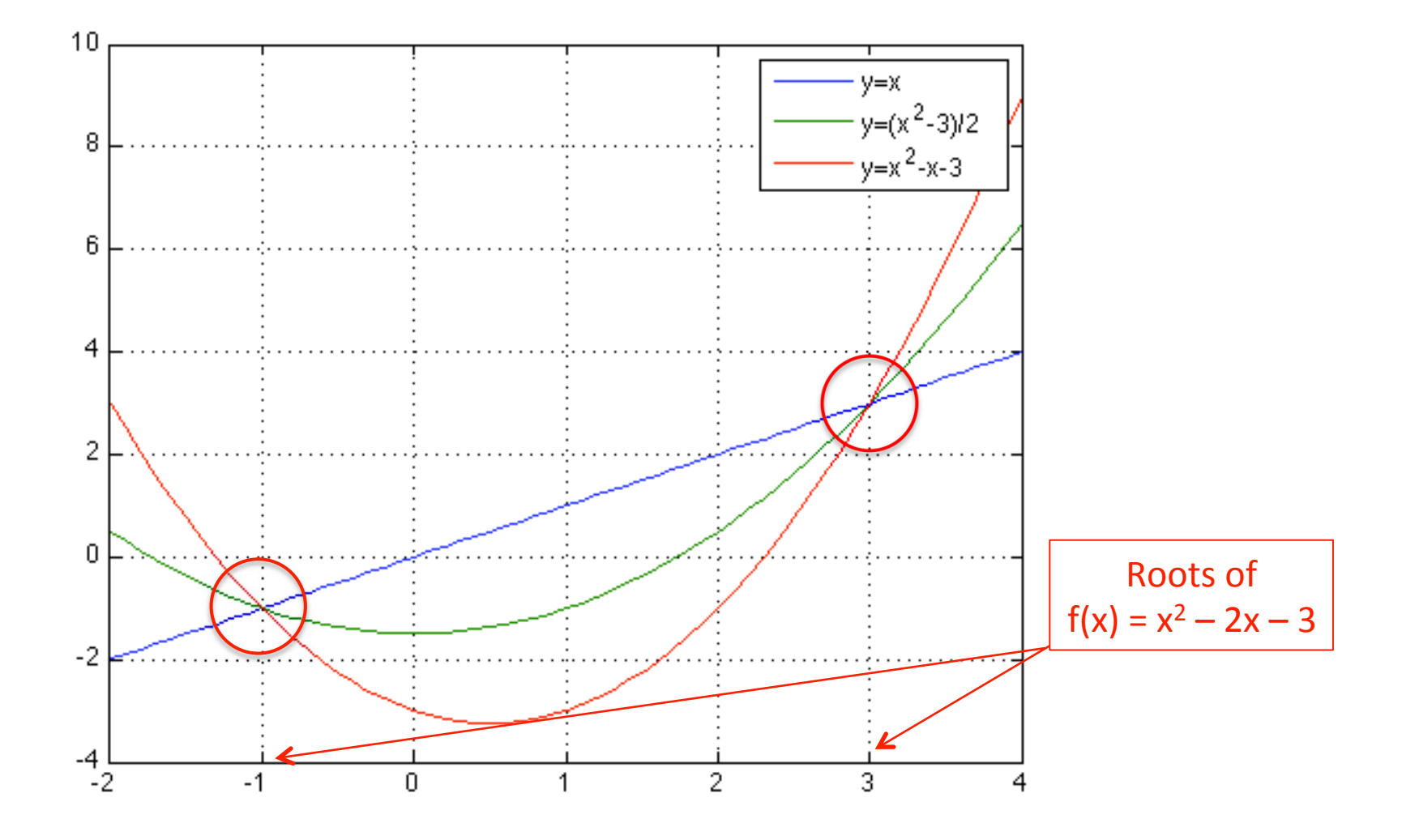

# Rewriting Equations

- Goal: find x such that  $f(x) = 0$ .
- We are transforming this into the problem of finding x such that  $x = g(x)$

– $-$  In such a way that f(x) = 0 for any such x

- There may be more than one g(x) for which this relationship holds!
- Graphically: we are looking for the intersection between the curves  $y = x$  and  $y = g(x)$

# The Iterative Method is Simple!

•• Main loop:

> set  $x_0$  = an estimate of the root While error estimate is too big: set  $x_{i+1} = g(x_i)$ ; update error estimate; end

•• Approximate relative error estimate:

 $\varepsilon$ <sub>a</sub> =  $|(x_{i+1} - x_i)/x_{i+1}|$ 

#### Convergence and Divergence

•Graphical depiction of the fixed-point method

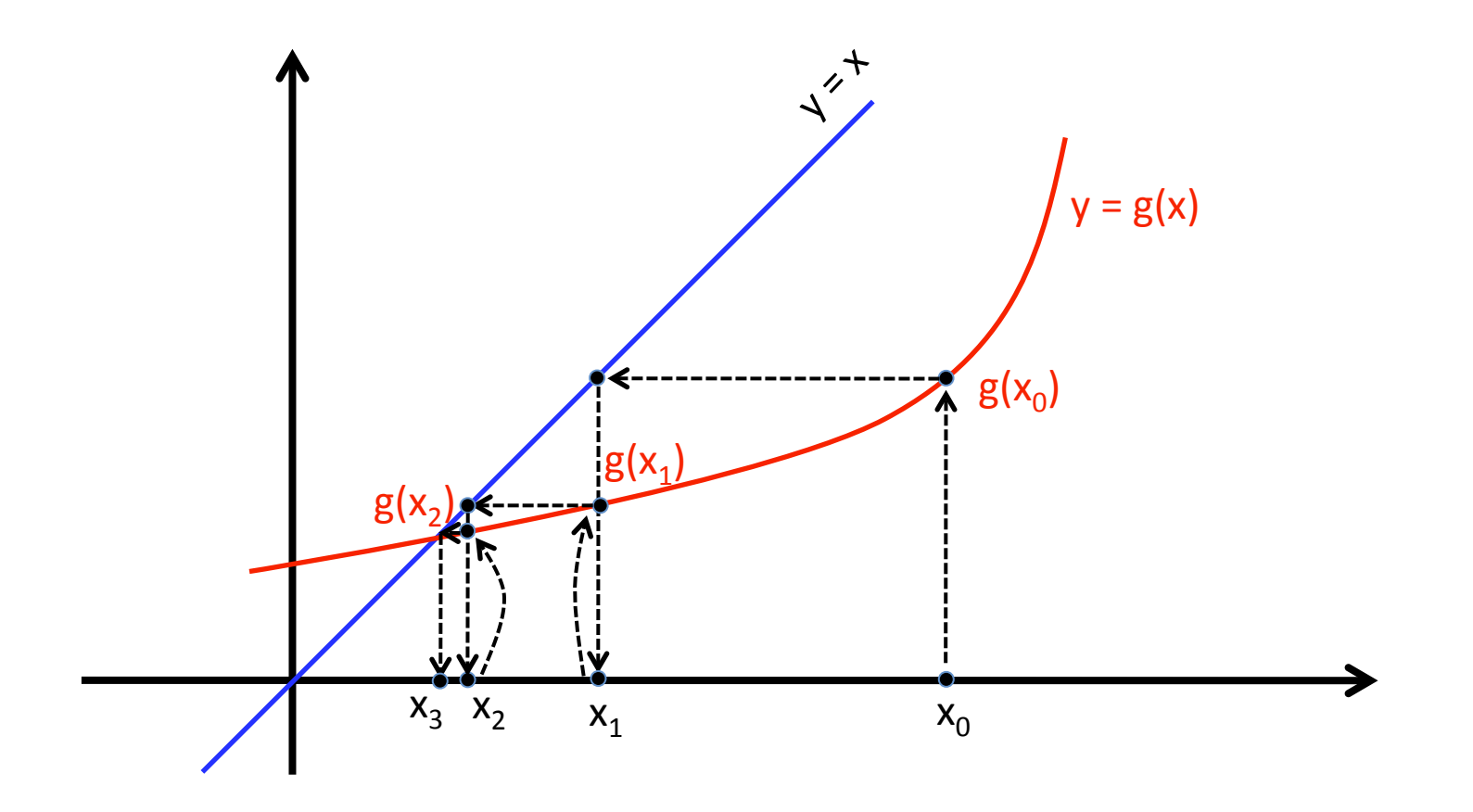

#### Convergence and Divergence  $g(x_2)$

•• The fixed-point method is not guaranteed to converge  $\mathsf{g}(\mathsf{x}_{\scriptscriptstyle1})$  ,

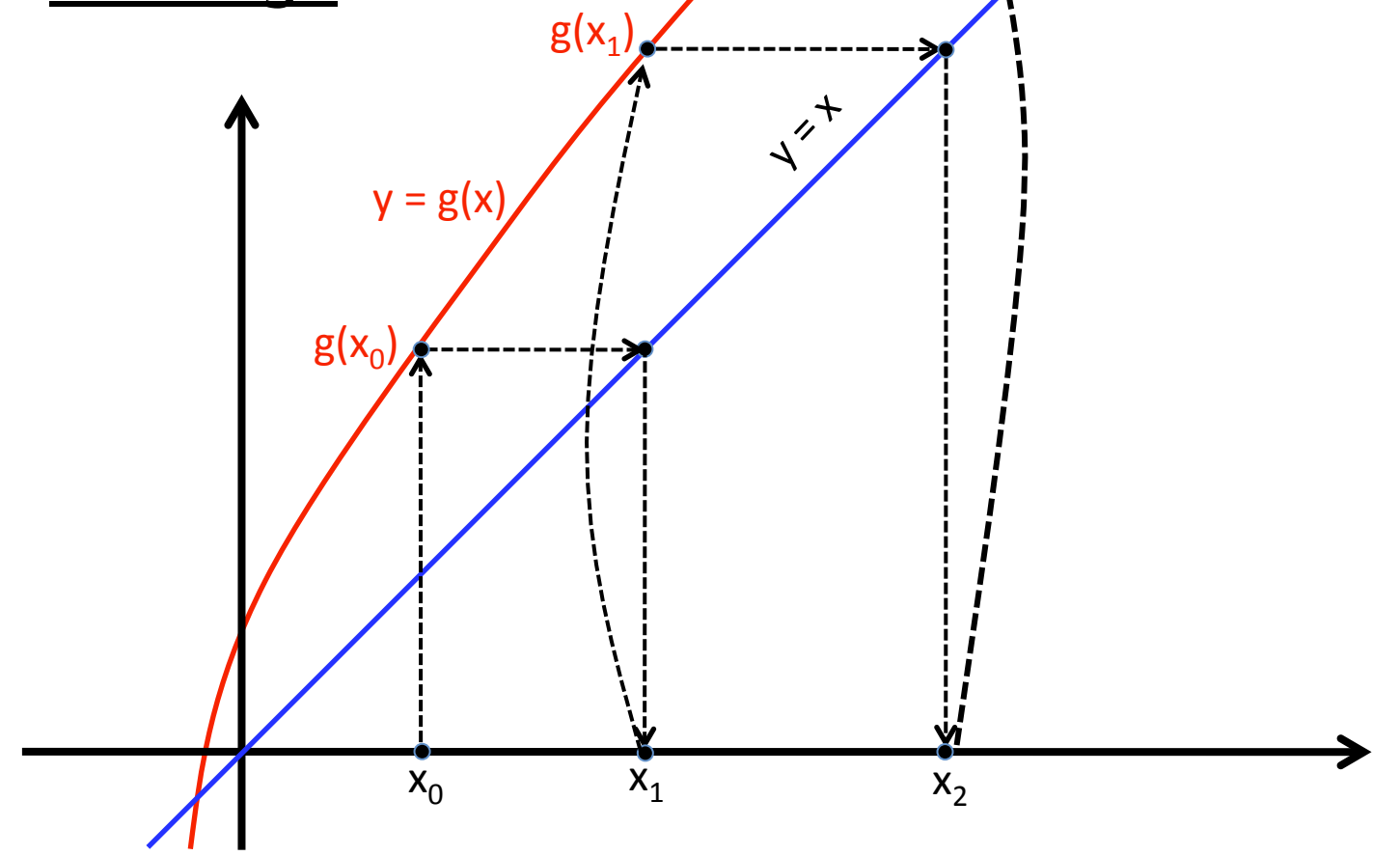

## Convergence and Divergence

•• The fixed-point method is not guaranteed to converge

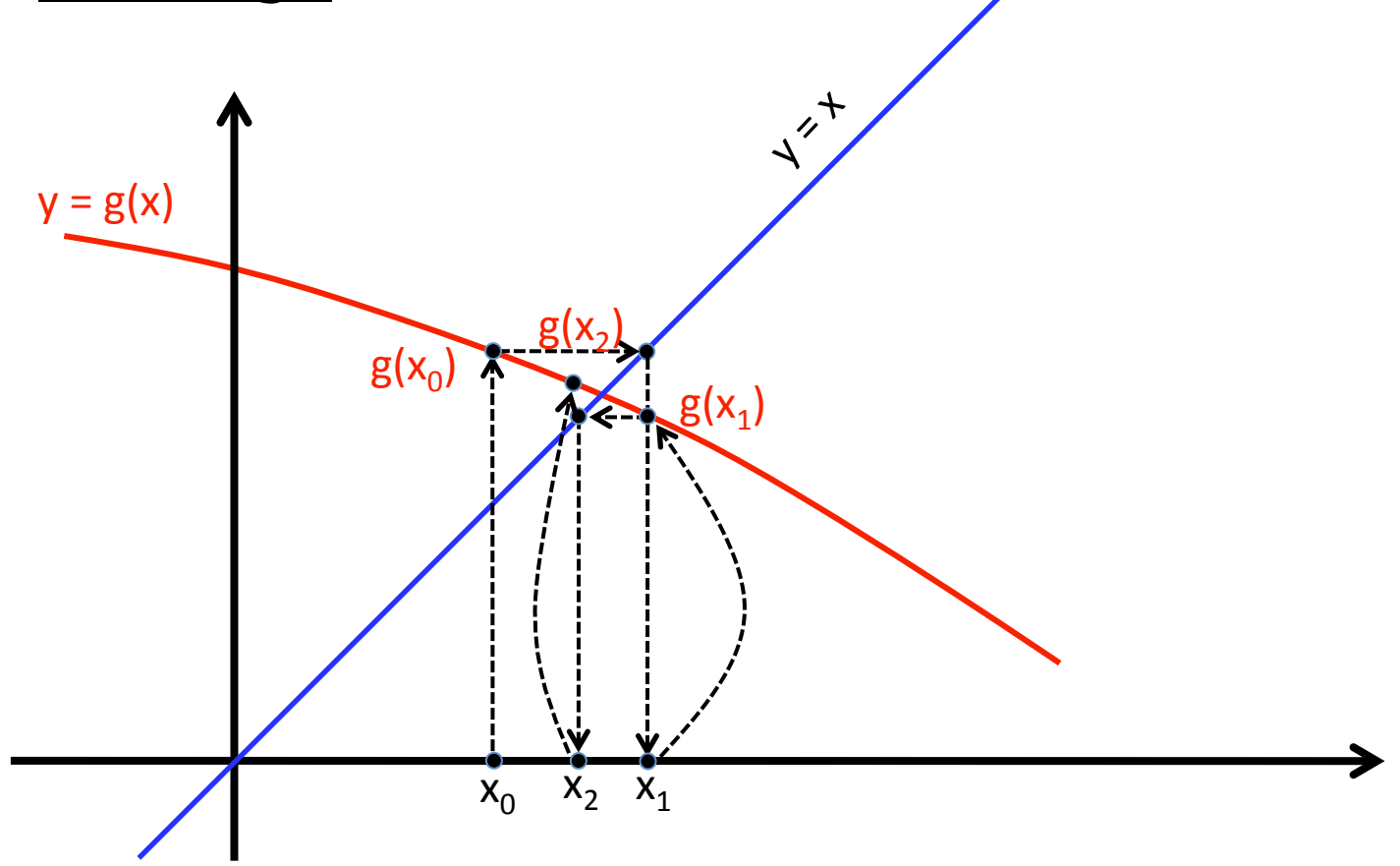

## Convergence and Divergence

•• The fixed-point method is not guaranteed to converge

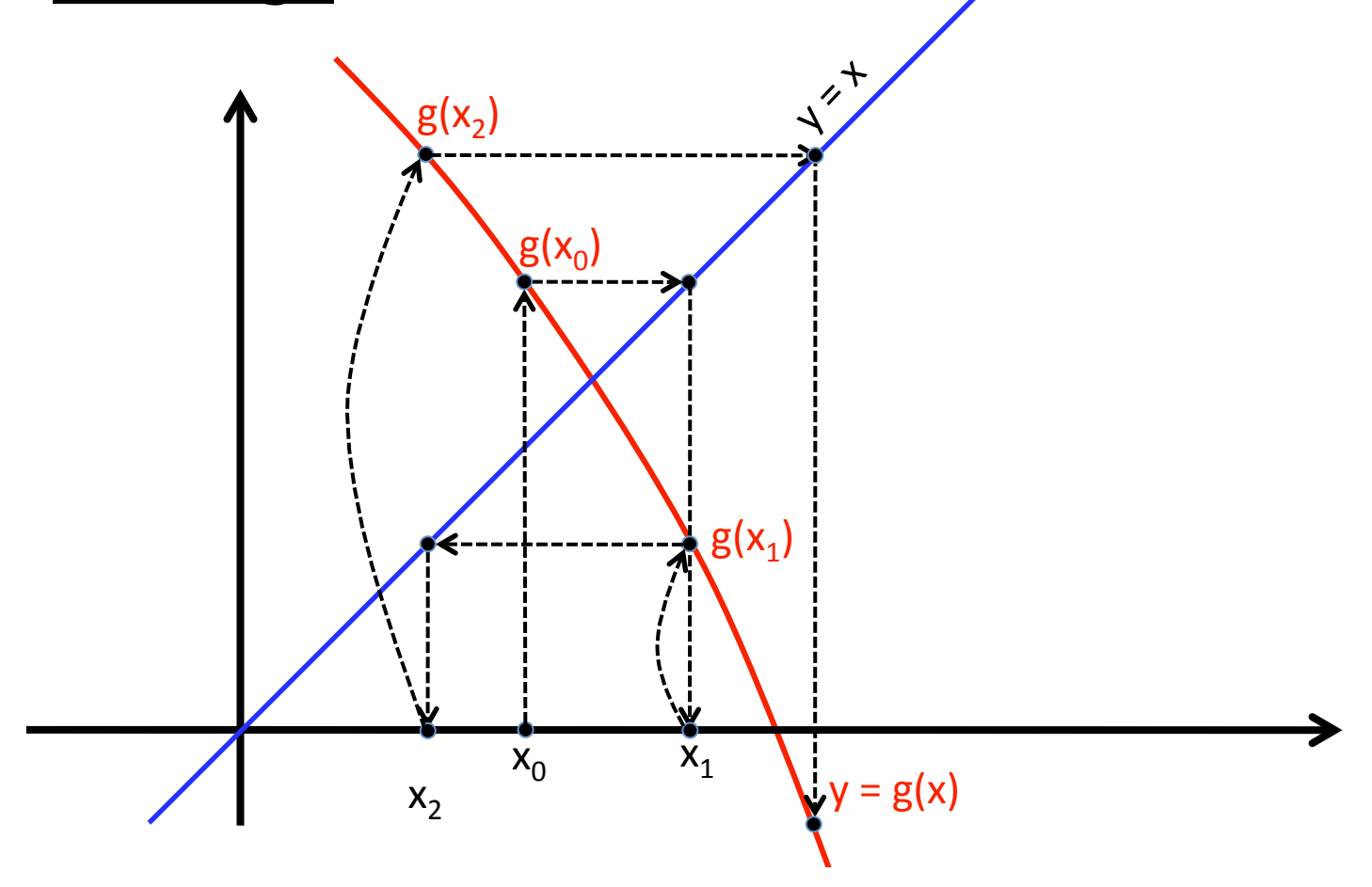

#### Convergence of Fixed-Point Iteration

•• Convergence is determined by the magnitude of the slope:

$$
\frac{g(x_{i+1})-g(x_i)}{x_{i+1}-x_i}
$$

If  $|slope| < 1$  then  $g(x_{i+1})$  will be closer to the fixed point than  $g(x_i)$  (the error decreases) Else  $g(x_{i+1})$  does not approach the fixed point (error increases or stays the same)

#### 6. Error Estimation in Numerical Methods

- •• Numerical methods yield approximate results
- • As engineers, we need to understand the sources of error in our results
	- Round-off or truncation errors
		- E.g., using 3.14 for pi
	- Computational methods
		- Order of operations can make a difference
		- Rewrite formulas to avoid operations whose operands have very different magnitudes
	- Inputs (e.g., measurements)
	- Approximations of functions (Mont Blanc tunnel)

# **Definitions**

- True value = approximation + error or:
	- $E_t$  = true value approximation ("true error")
		- Note: requires knowledge of true value!
	- $\varepsilon_t = E_t$ /true value ("true relative error", usually given as a percentage)

Example:

- – measure a city block: 9999 cm
	- True value: 10000 cm
- – measure a pencil: 9 cm
	- True value: 10 cm
- Error is 1 cm in both cases!
- Relative errors are very different: 0.01% vs 10%

# Error Estimation

- When we use numerical methods, we usually don't know the "true" value!
	- – We are computing an approximation, and would like to know how close we are to the real value
	- –Typically we have to estimate the error as well!
- Best-effort approach:
	- $\varepsilon$ <sub>a</sub> = approximate error/approximate value
		- ("approximate relative error")
- For iterative methods:

 $\varepsilon$ <sub>a</sub> = (current estimate – previous estimate)/current estimate

• A bound  $\varepsilon$ <sub>s</sub> on the error may be specified as part of the problem

Iterate until |  $\varepsilon$  <sub>a</sub>| <  $\varepsilon$  <sub>s</sub>

#### 7. Review: Matrix Mathematics